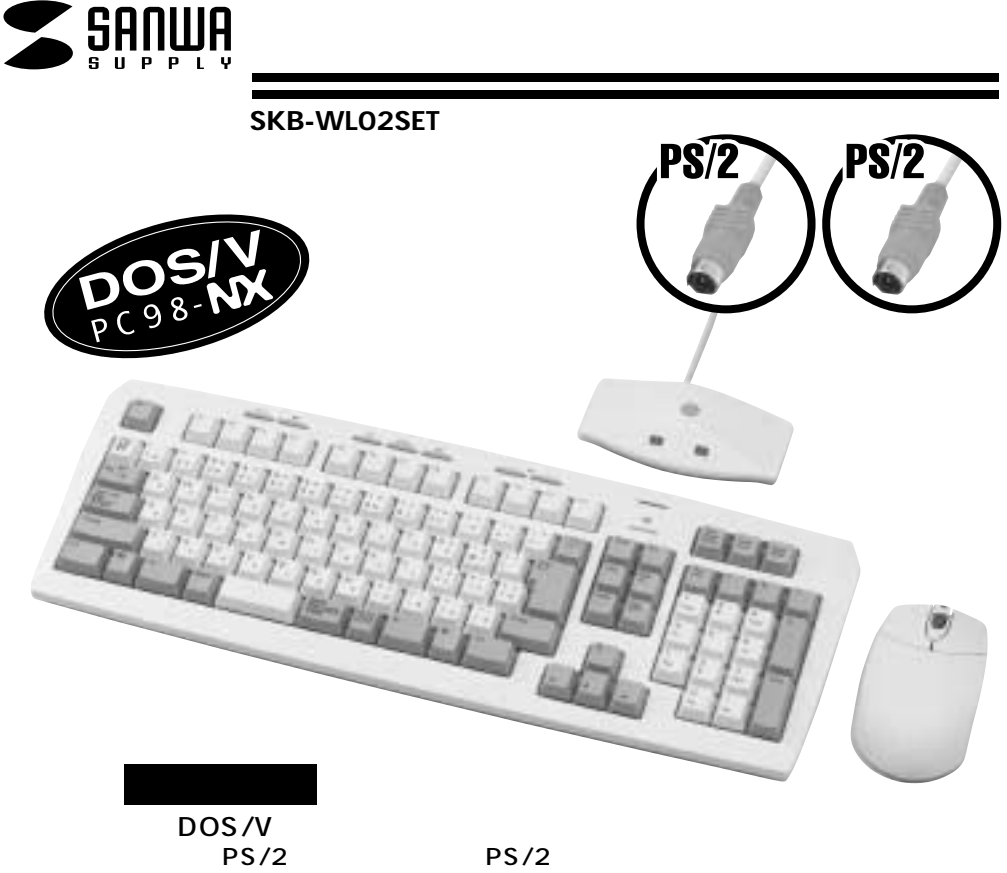

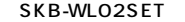

106日本語キーボードに準拠しています。)

 $\triangle$ 

## **対応OS**

WindowsXP 2000 Me 98SE 98 95 NT4.0

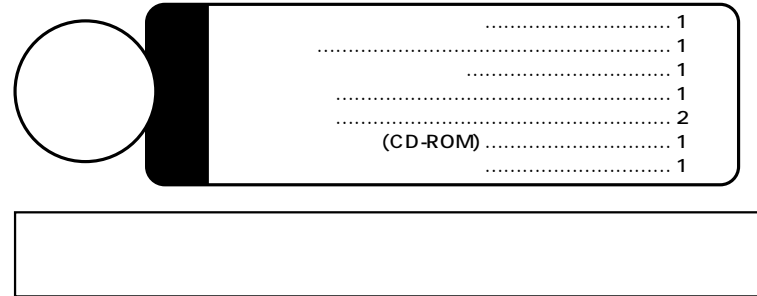

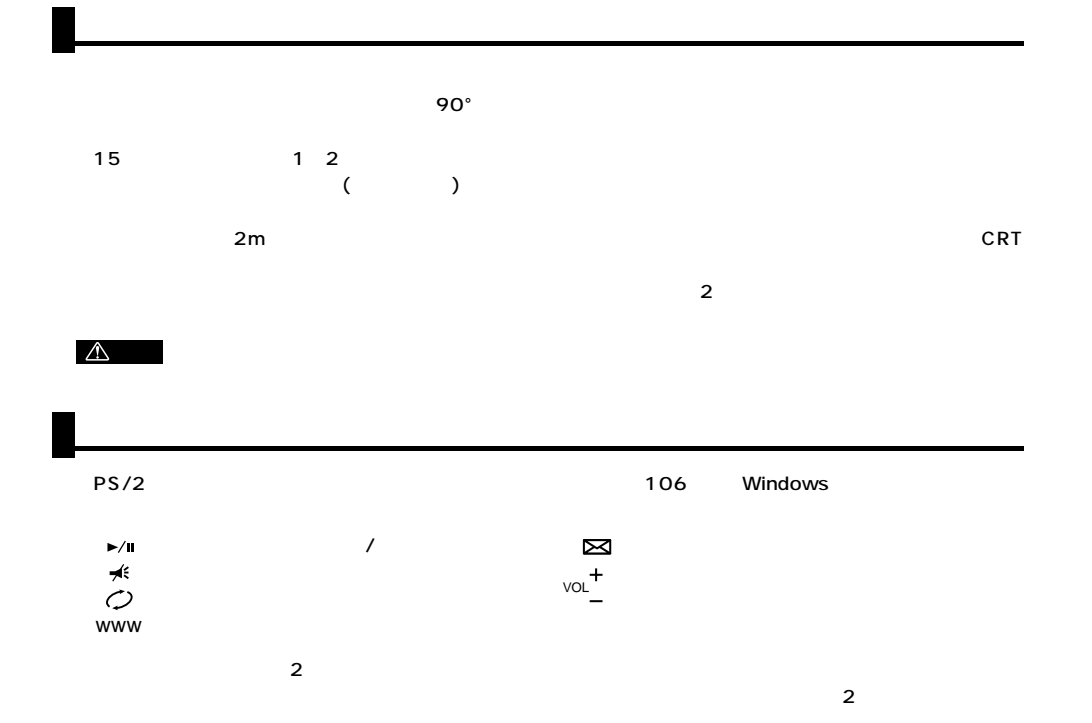

F6 HF7 HF8 H HF9 HF10 HF11 HF12

<sup>=</sup> Back Space

£ I

Enter

Insert Home

Delete Page Down

End Page Up

 $\begin{picture}(180,10) \put(0,0){\line(1,0){10}} \put(10,0){\line(1,0){10}} \put(10,0){\line(1,0){10}} \put(10,0){\line(1,0){10}} \put(10,0){\line(1,0){10}} \put(10,0){\line(1,0){10}} \put(10,0){\line(1,0){10}} \put(10,0){\line(1,0){10}} \put(10,0){\line(1,0){10}} \put(10,0){\line(1,0){10}} \put(10,0){\line(1,0){10}} \put(10,0){\line($ 

 $\circ$ 5 P

Print Scroll Pause<br>Screan Lock Break

7 118 119 4 115 116 1 ||2 ||3 Ins Del End PgDn

Enter

20cm

Num Look Home PgUp

Shift

7 118 119 110

H IIJ IIK IIL

N M

 $(1, 1)$ 

Ctlk **II Alt II II C**til II IIAN II**FA**NIICtn

and the state  $\sim$  3  $\pm$  6

Play/Pause Mute **WWW** e **ボリュームキー×2**

y IIu II IIo IIp II ¢ III

 $\overset{\circ}{\text{Com}}\overset{\text{sww}}{\text{B}}\qquad \overset{+\infty}{\text{O}}\overset{+\infty}{\text{O}}$ 

 $Esc$ 半角/

> Tab Caps Lock Shift

 $\triangle$ 

2 113 114 115 Q IIW IIE IIR IIT A IIS IID IIF IIG ZIXICIVIB

 $\stackrel{\ast}{\bigoplus} \stackrel{\ast}{\bigoplus}$ 

 $\sim 20$ cm $\sim$ 

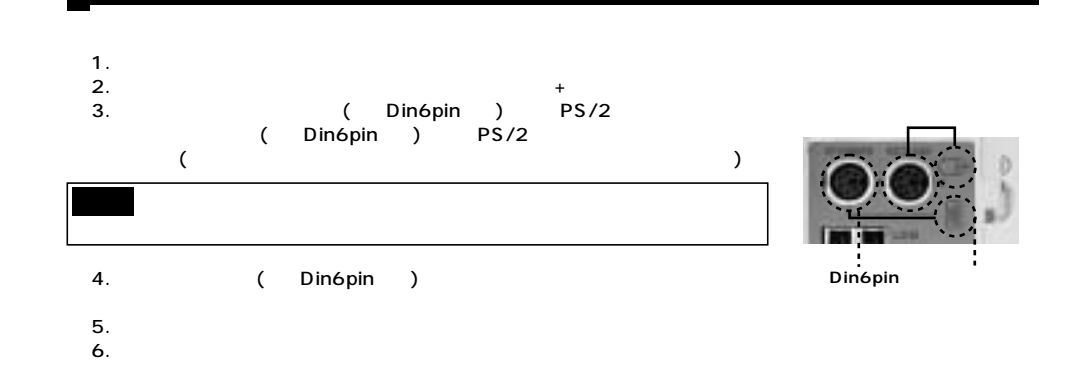

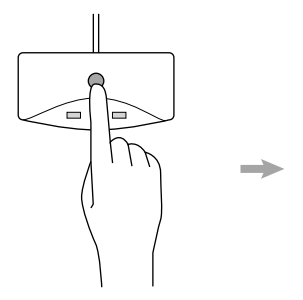

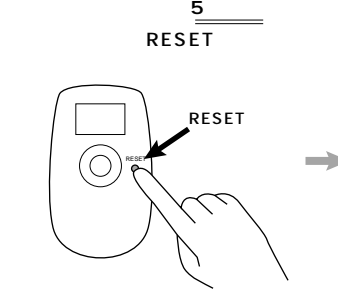

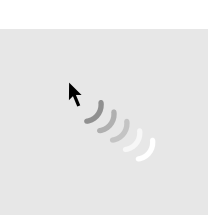

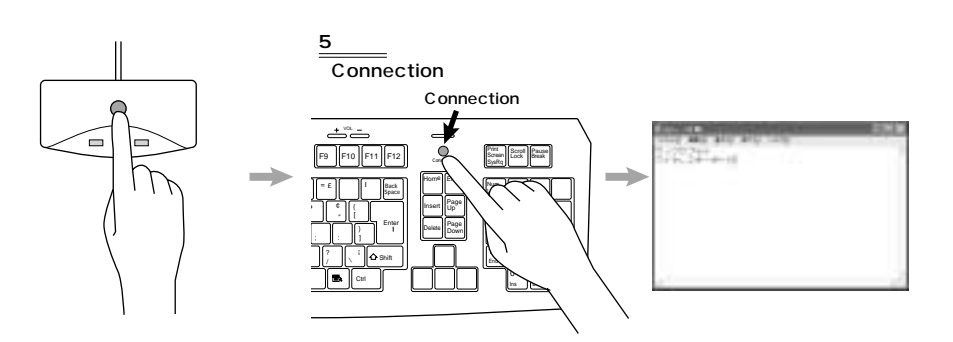

**3**

**LED** 

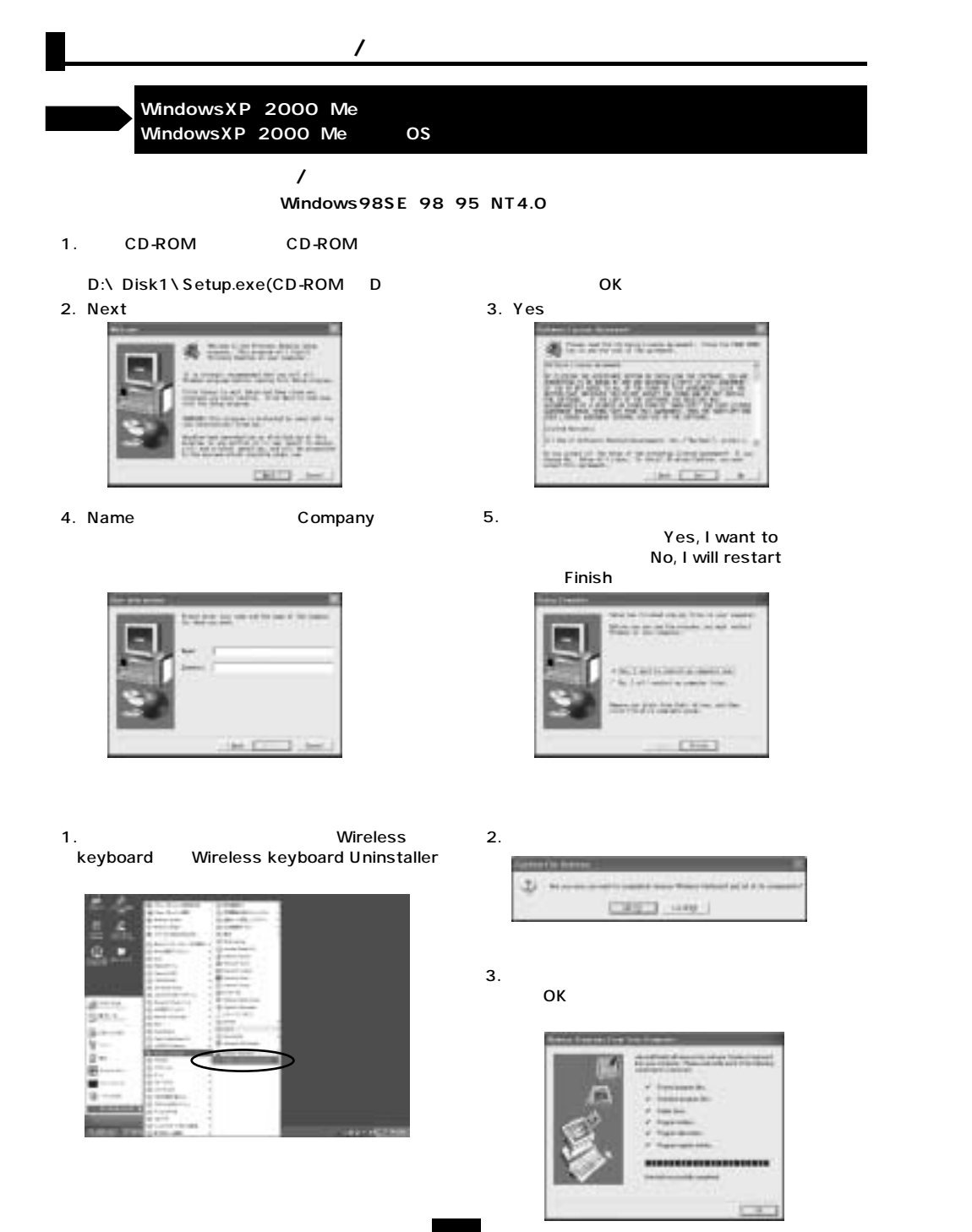

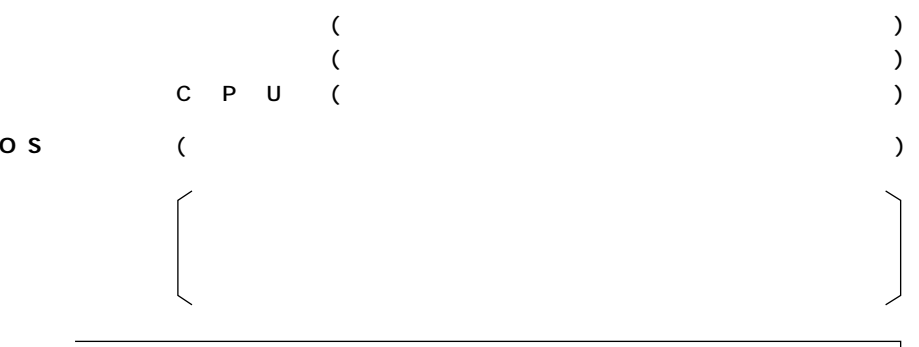

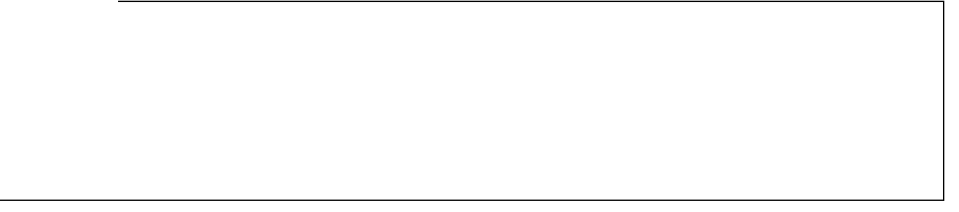

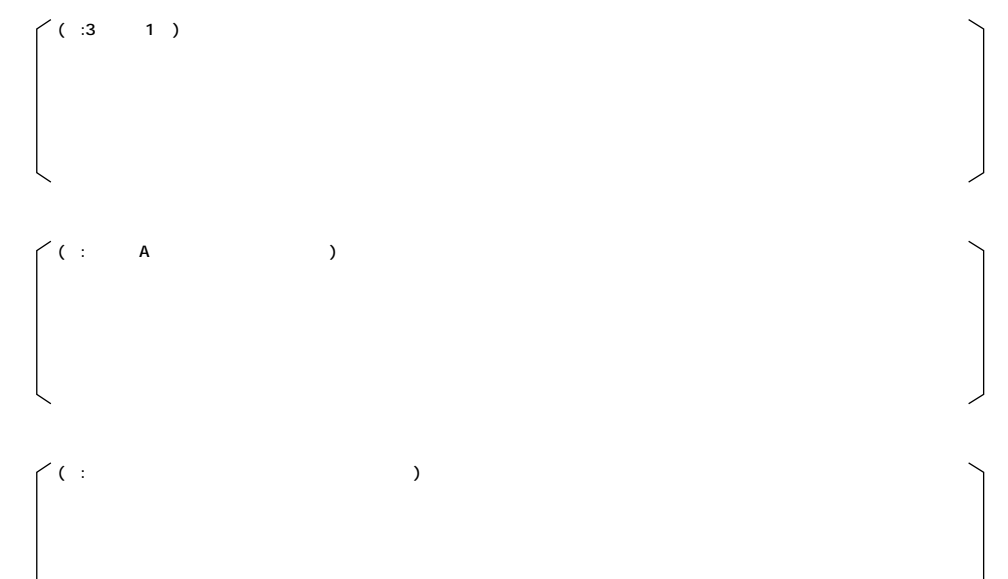

**5**

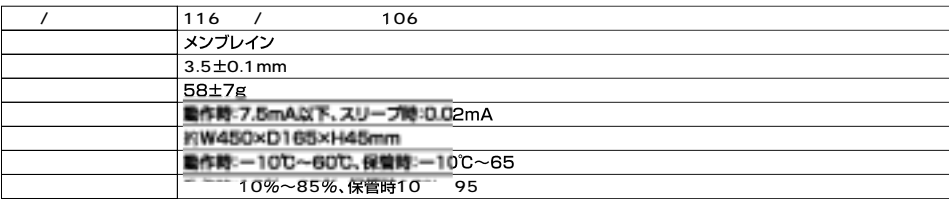

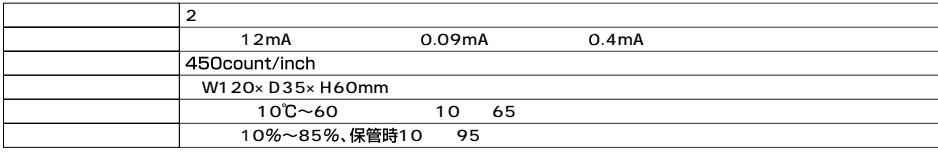

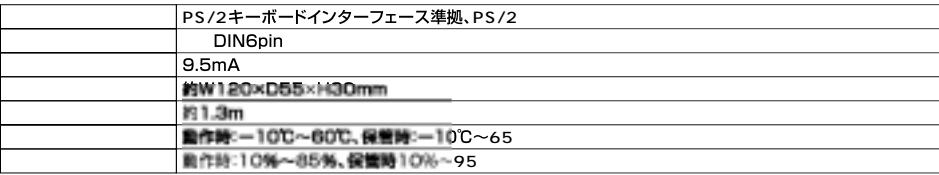